# **Wimed**

## Autentia Manager

Paso a paso para obtener la información asociada al lector

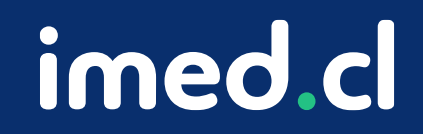

Tu salud más fácil

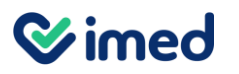

#### Autentia Manager

Definición del servicio

#### **Autentia Manager:**

- Permite la consulta del código interno de lector, código de lugar y verificación de institución.
- Es la única plataforma con soporte para uso de clientes imed.
- Puede ser utilizada en navegadores Chrome, Edge, Firefox, Opera; y en equipos con sistema Operativo Windows 10 PRO o Windows 11.

**URL**  <https://manager.autentia.io/login>

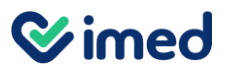

## **¿Cómo obtener la información del lector con Autentia Manager?**

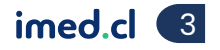

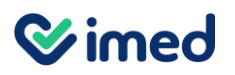

Acceso

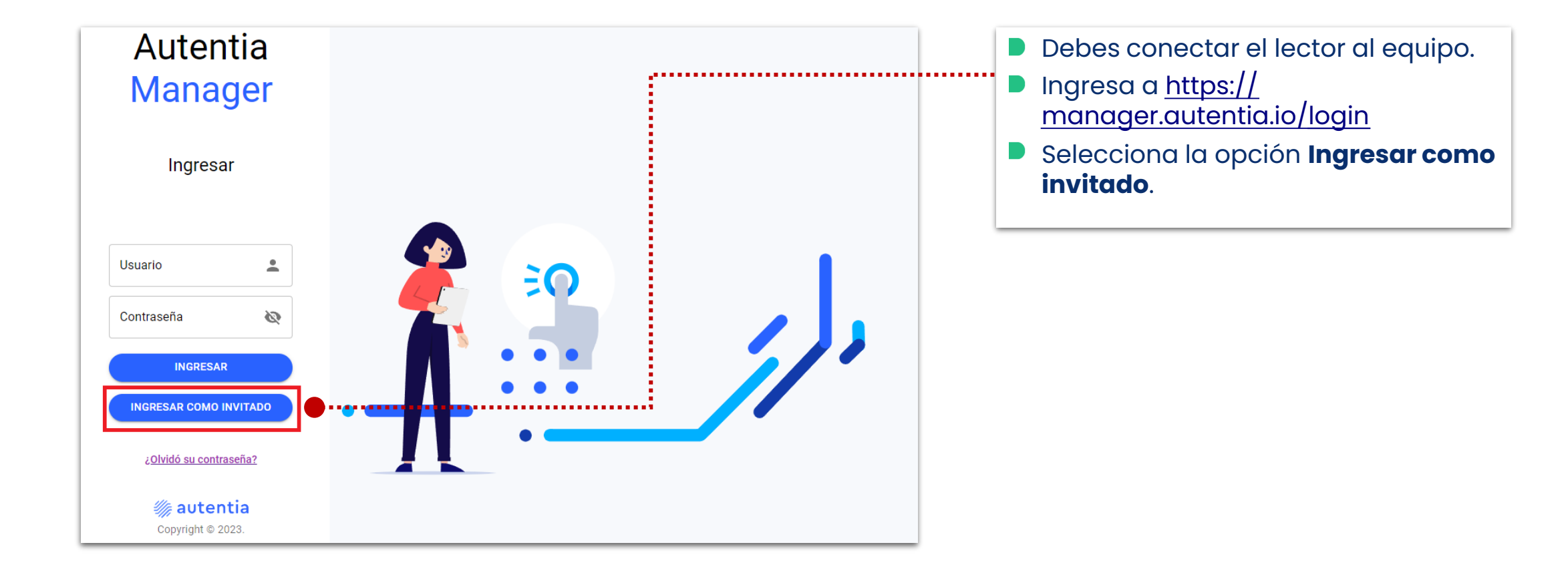

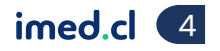

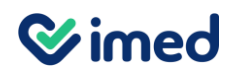

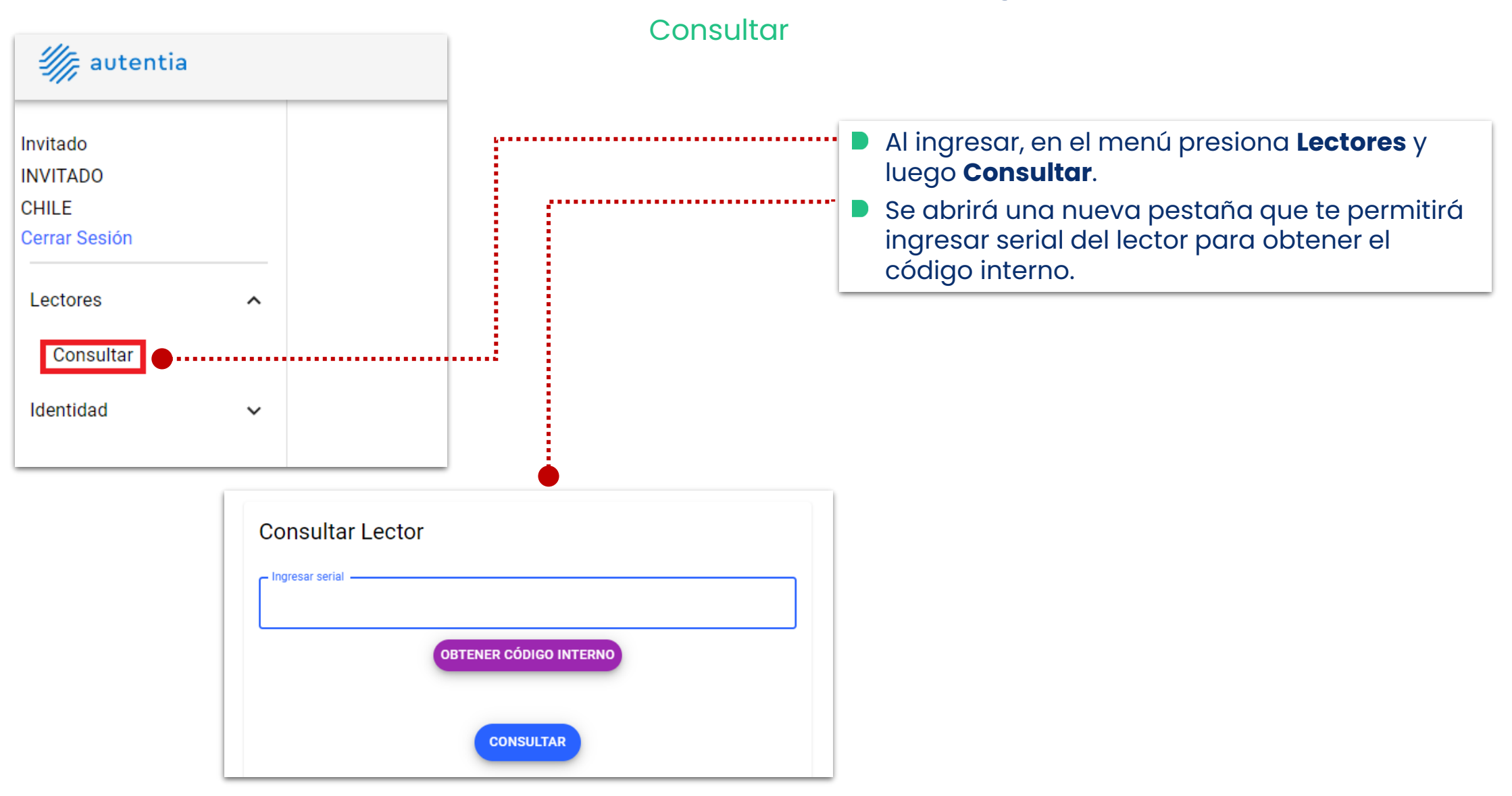

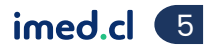

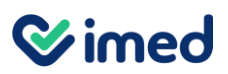

**Consultar** 

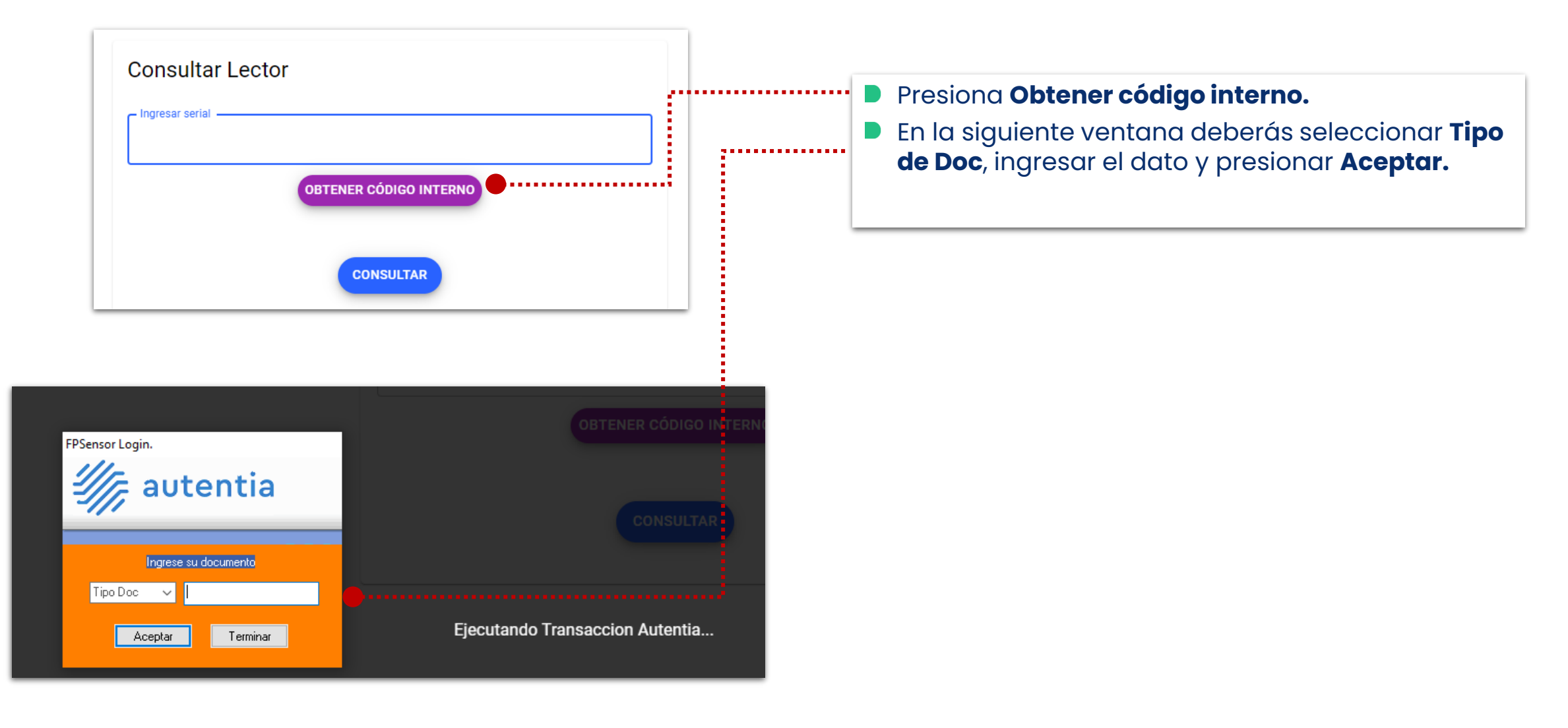

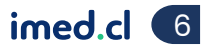

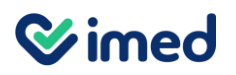

Verificación de identidad

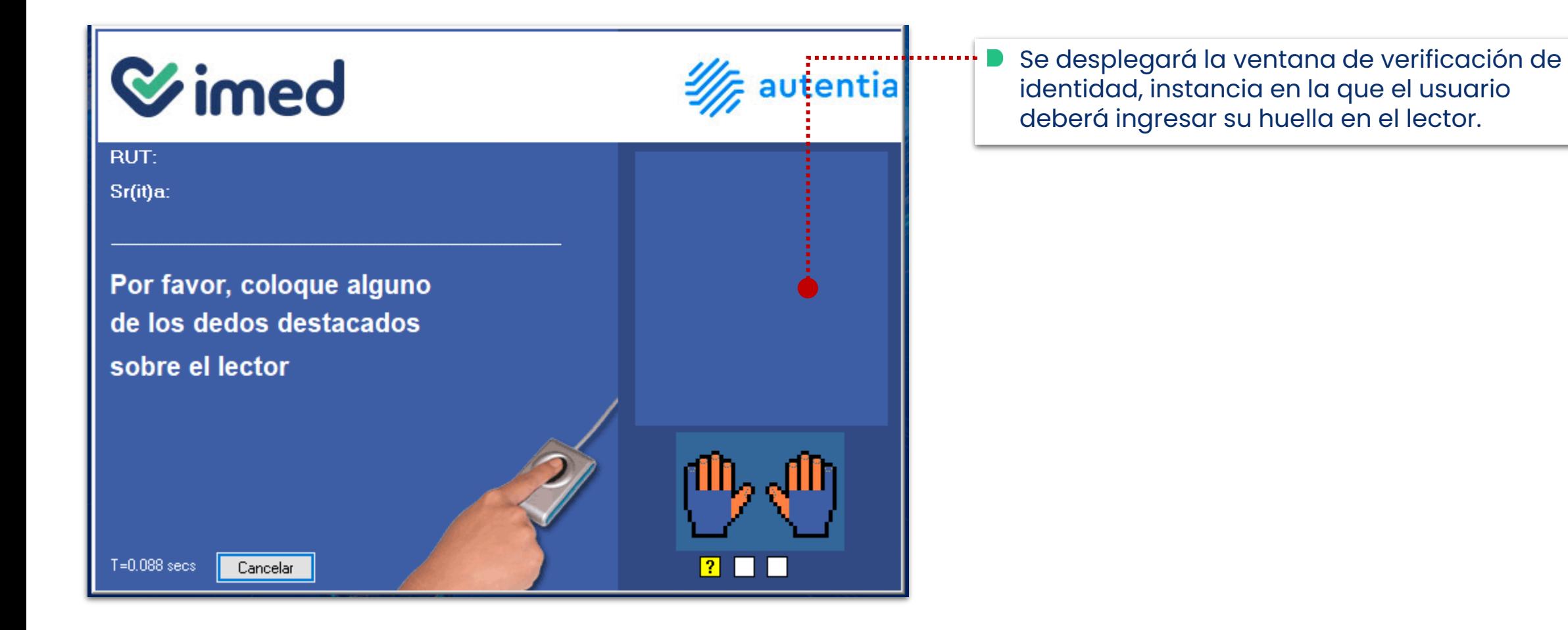

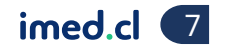

**Wimed** 

Verificación de identidad

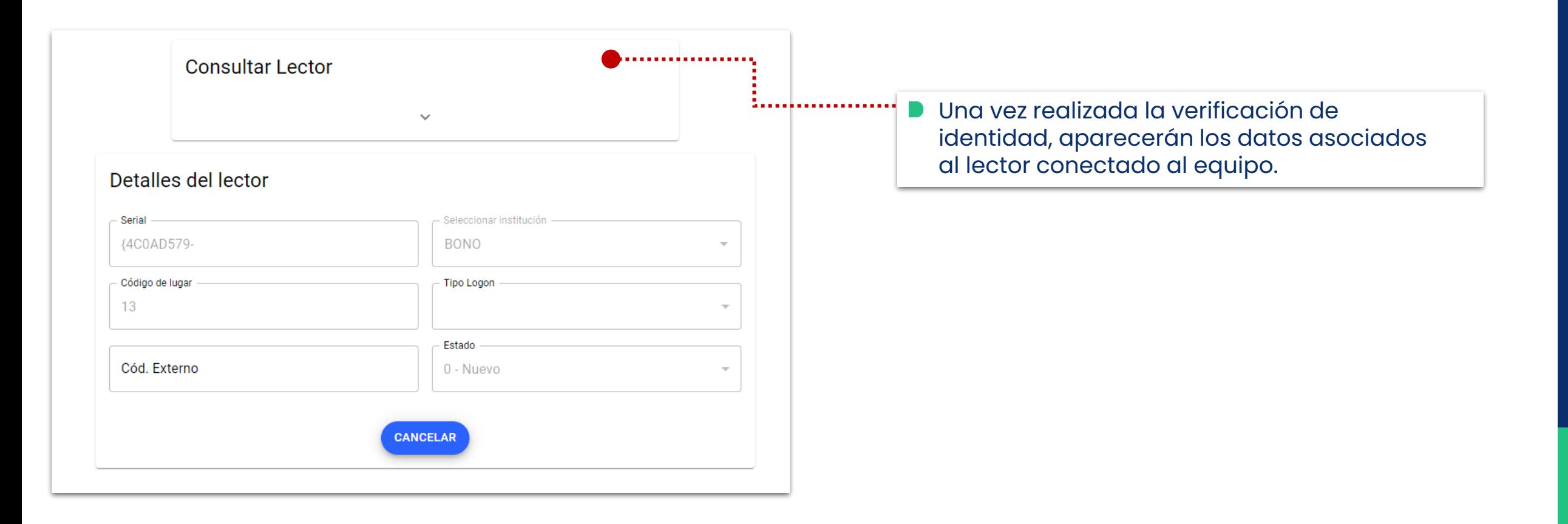

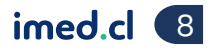

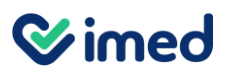

Alerta de error

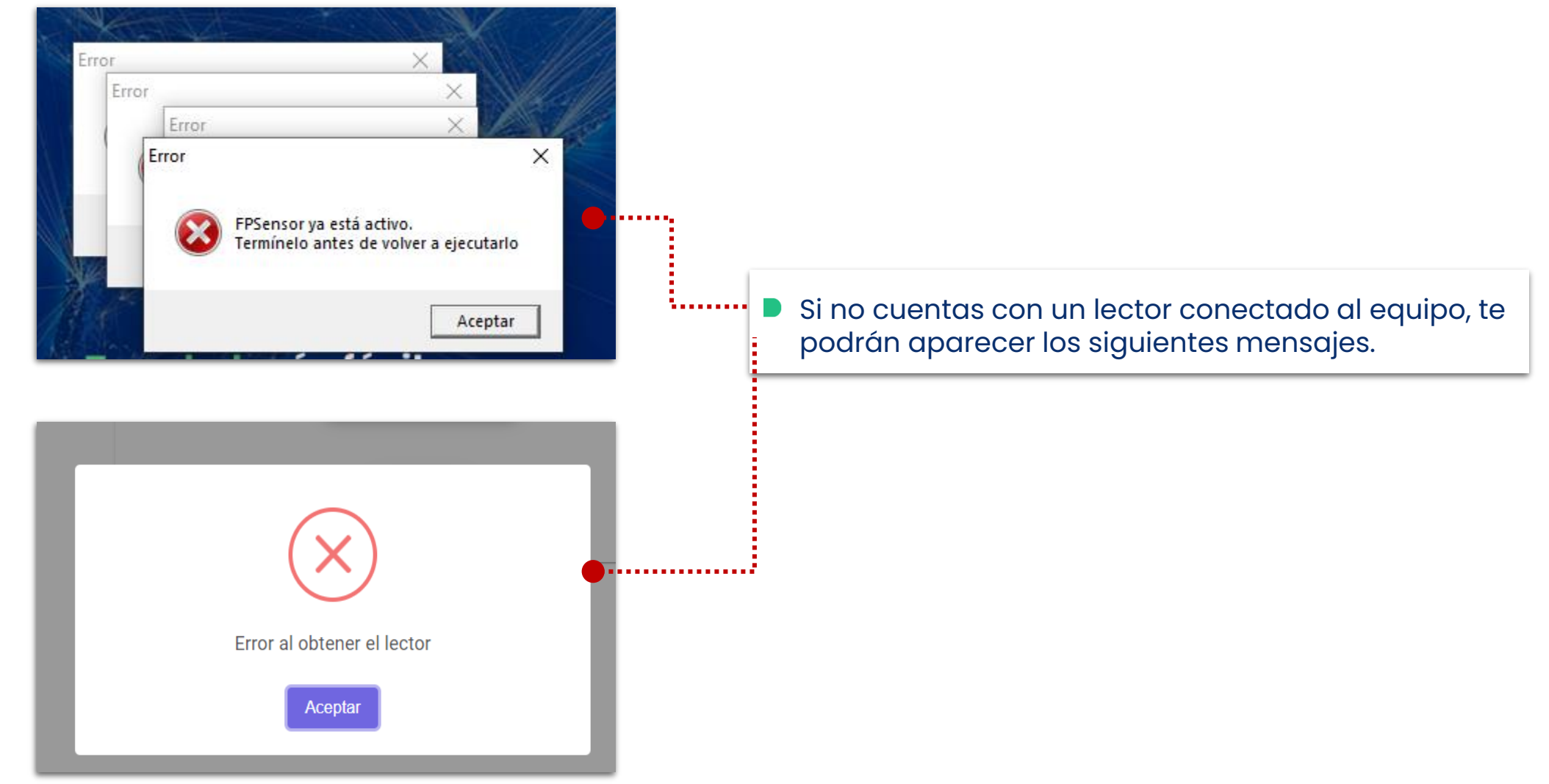

Tu salud más fácil. **Innetical and a component and a component and a component and a component and a component of the component of the component of the component of the component of the component of the component of the co** 

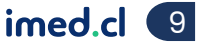

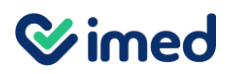

Alerta de error

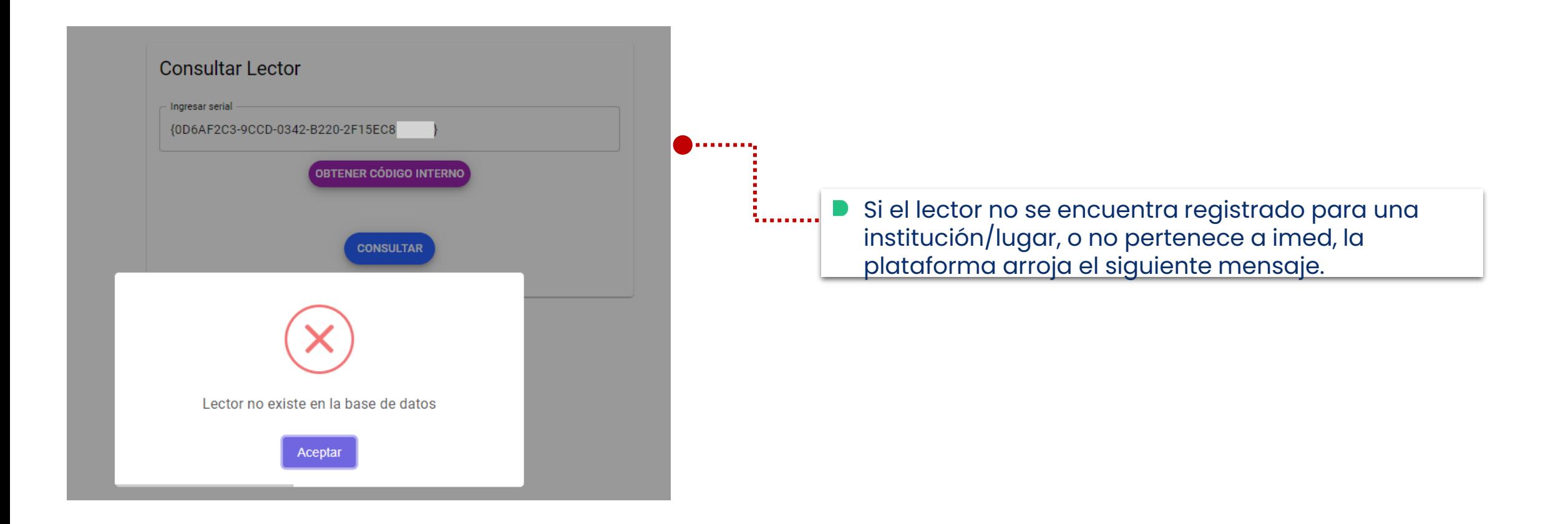

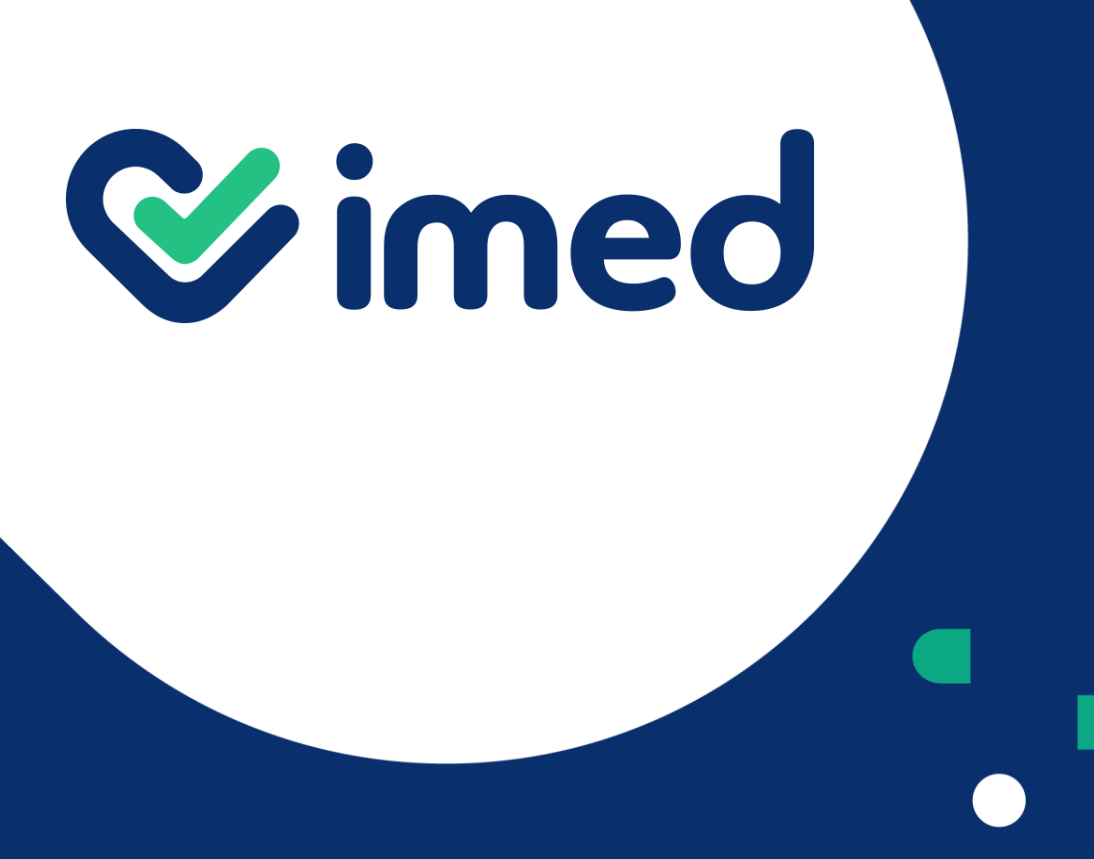

Tu salud más fácil

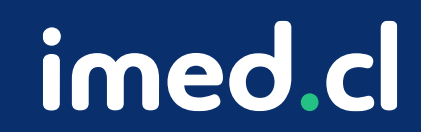

## **Gracias**